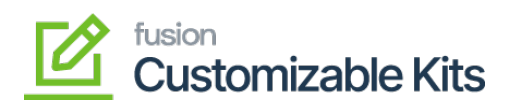

# **Steps to configure kit specifications in Acumatica inventory**

- 1. Navigate to the search bar in Acumatica and type the keyword **Kit Specifications.**
- 2. Select **Kit Specifications** from the displayed search results.

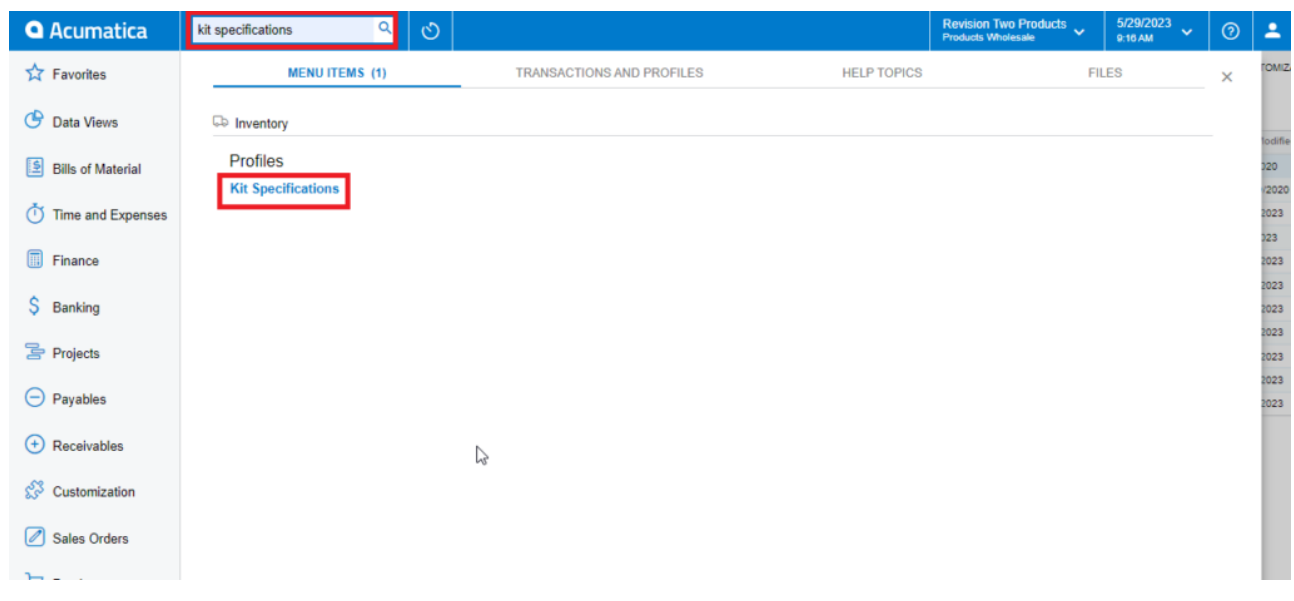

*Search for Kit Specifications*

3. Click the **Selector** icon, enter the **KIT Inventory ID (Product Name)** to choose a product from the inventory.

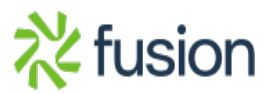

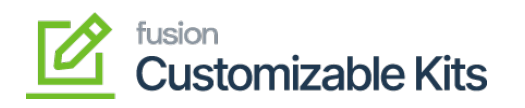

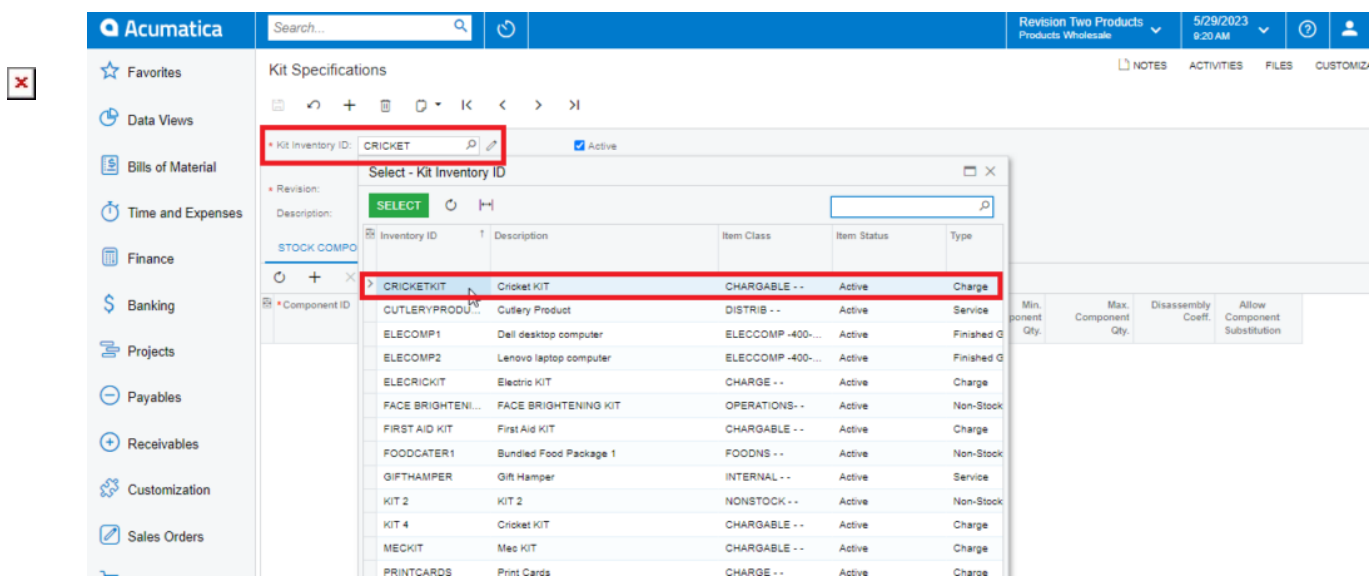

*Product search using selector*

- 4. Check the box provided against the **Customizable Kit,** this enables the non-stock items to be accessible and customizable.
- 5. Check the box provided against the **Not to Explode on API Sync,** this stops child items from exploding on price when the product explodes.

## **Note:**

- In Acumatica, API synchronization is the process of exchanging data between Acumatica and external systems or applications.
- When the **"Not to Explode on API Sync"** option is enabled or checked, it indicates that the child items associated with the parent product should not be automatically have their prices adjusted when the parent product is synchronized or updated through the API.
- This option is useful in scenarios where you want to maintain the **original pricing and composition of the child items,** even if changes are made to the parent product during API synchronization. By selecting this option, you can ensure that the child items remain unaffected by any updates or changes to the parent product's configuration, specifically in terms of **pricing.**

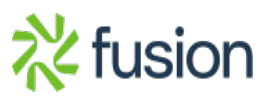

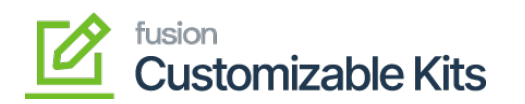

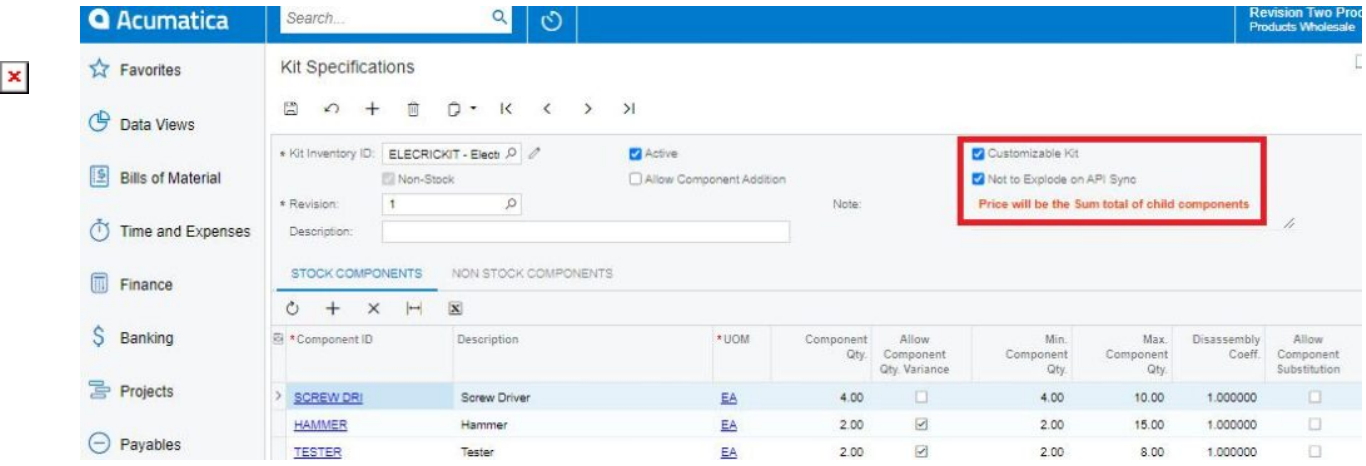

## *Enable options on Kit Specifications*

6. Under **Stock Components,** choose the **Component ID** and enter the **Min** and **Max** quantity. • The permitted update quantity should be between the set variance Min and Max values.

#### Min and Max Quantity

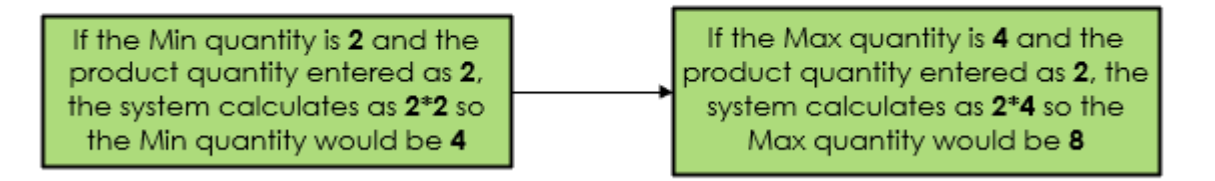

7. Under **Non-Stock Components,** check the box labeled "Allow Component Quantity Variance."

#### **Note:**

 $\circ$  When this option is enabled, it permits flexibility in the component quantities used during kit assembly or Bill of Material (BOM) production.

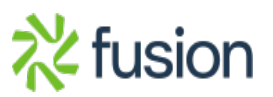

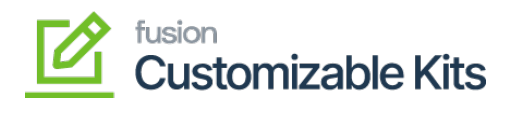

Kit Specifications

|                  | * Kit Inventory ID: ELECRICKIT - Electr Q 0 | Active |                          |                            |                   | Customizable Kit                                |  |
|------------------|---------------------------------------------|--------|--------------------------|----------------------------|-------------------|-------------------------------------------------|--|
|                  | Non-Stock                                   |        | Allow Component Addition |                            |                   | Not to Explode on API Sync                      |  |
| * Revision:      | $\varphi$                                   |        |                          | Note:                      |                   | Price will be the Sum total of child components |  |
| Description:     |                                             |        |                          |                            |                   |                                                 |  |
| STOCK COMPONENTS | NON STOCK COMPONENTS                        |        |                          |                            |                   |                                                 |  |
| X<br>÷           | $\vdash$<br>$\mathbf{x}$                    |        |                          |                            |                   |                                                 |  |
| & *Compon        | Description                                 | *UOM   | Component                | Allow                      | Min.              | Max.                                            |  |
| ID               |                                             |        | Qty.                     | Component<br>Qty. Variance | Component<br>Qty. | Component<br>Qty.                               |  |

*Configure kit components for non-stock items*

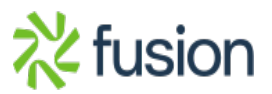